# **Direkte Bahnverbindungen**

### direkt.bahn.guru

Nicht erst seit Einführung des 9-Euro-Tickets am 1. Juni boomt ein praktisches Mash-up des Berliner Entwicklers Julius Tens – und das zu Recht. Auf der Website **direkt.bahn.guru** kann man sich zu jedem Ort in Deutschland mögliche Schienendirektverbindungen auch über die Landesgrenze hinaus anzeigen lassen. Dazu gibt man im Suchfeld den Ausgangsbahnhof an. Auf der zoombaren Open-Street-Map erscheinen die erreichbaren Orte als Punkte in Ampelfarben, die das Reisetempo signalisieren.

So bringt etwa der EC 7 Reisende zwar direkt vom Hamburger Hauptbahnhof nach Interlaken ins Berner Oberland. Das dauert aber stolze zwölf Stunden – und erzeugt einen tiefroten Punkt. Die Verbindungsdauer erscheint beim Mouse-over über den Zielort. Sehr praktisch: Ein Klick darauf öffnet entweder bahn.de mit der Verbindung oder zeigt die günstigsten Preise an, die die Bahn für die Strecke vorhält. Die Anzeige lässt sich auf Nahverkehrszüge einschränken, was bei der Suche nach möglichen Ausflugszielen mit dem 9-Euro-Ticket sehr hilfreich ist. *(hob@ct.de)*

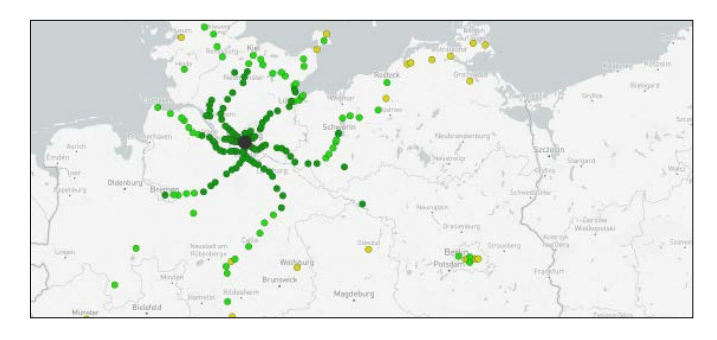

## **Arschloch-Detektor**

### areyoutheasshole.com

#### www.reddit.com/r/AmItheAsshole

"Bin ich jetzt hier das Arschloch?" Wer sein Verhalten und seine Kommunikation von Zeit zu Zeit ein wenig reflektiert, kann schon mal bei dieser Frage anlangen. Und die Antwort darauf kann, so unangenehm und schwer einzugestehen das ist, bei ehrlicher Beantwortung wohl auch schon mal "Ja" lauten. Doch nicht immer liegen die Dinge völlig klar.

Ein Beispiel? Im Subreddit **r/AmItheAsshole** stellt eine Frau eine pikante Frage: Verkürzt dargestellt fragt sie sich und damit die Community, ob sie ein Arschloch ist, weil sie nicht möchte, dass der Sohn ihres Verlobten auf ihrer Hochzeit eine Power-Point-Präsentation über seine verstorbene Mutter zeigt.

Die Idee des Subreddits ist also, dass Nutzer Personen außerhalb ihres Bekanntenkreises befragen, ob sie sich nach deren Meinung in bestimmten Situationen wie ein Arschloch verhalten haben oder eben nicht. Die Antworten können gewichtet werden, und es gibt eine Art Abstimmungssystem. So wird eine Antwort auf die gestellte Frage generiert.

Die Künstler Morry Kolman und Alex Petros haben 100.000 Antworten aus dem Forum genutzt, um ein voreingenommenes KI-Modell zu trainieren, das Votings der Community simulieren soll. Kolman und Petros haben die Antworten aus dem Subred-

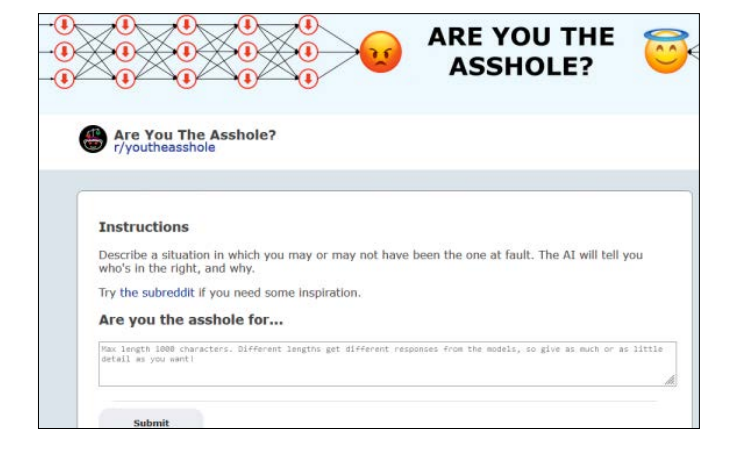

dit entlang der Kategorien – "Arschloch", "kein Arschloch" oder "Alle sind doof" – sortiert und das Training für ihr Machine-Learning-Modell daraus erstellt.

Nutzer, die den Dienst **Areyoutheasshole** testen wollen, können (in englischer Sprache) ein beliebiges moralisches Dilemma als Frage stellen und erhalten dann eine zustimmende, eine ablehnende oder eine neutrale Antwort. Der Test ist grundsätzlich kostenlos, es wird allerdings eine Spende über zwei Dollar erbeten, um für die Gemeinschaft weitere "Tests" freizuschalten. Mit Areyoutheasshole werfen die Künstler ein Licht auf die mögliche Voreingenommenheit von KI-Systemen, zeigen aber auch mit dem Finger auf die teils extreme Debattenkultur im Internet. *(Tobias Knaack/hob@ct.de)*

## **DIY-Papier**

### www.gridzzly.com

Die Rückseite des unnütz bedruckten Papiers soll als Schreibvorlage für die Kinder zweitverwertet werden? Oder Sie möchten spontan einen Song komponieren, haben aber keine Blätter mit Notenlinien parat? Kein Problem: Mit dem Webdienst **Gridzzly** lässt sich in wenigen Sekunden ein Muster für liniertes, kariertes oder mit Notenlinien versehenes Papier erstellen und ausdrucken – kostenlos und ohne irgendwelche Werbe-Watermarks.

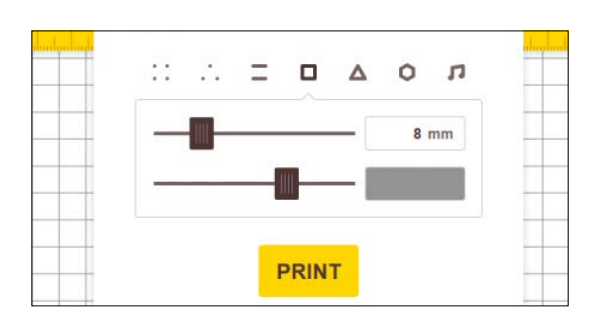

Die Karo- oder Liniendichte kann man per Schieberegler variieren. Ein weiterer Regler ändert die Farbe und Farbdichte. Praktischerweise arbeitet Gridzzly sowohl in Inches als auch mit Millimetern. Das gelungene Tool ist eine Fingerübung des tschechischen Entwicklers und Mediendesigners Rostislav Blaha. *(hob@ct.de)*

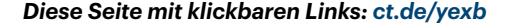